# **ACM-ICPC Live Archive**

# **6179 Windmill Animation**

A windmill animation works as follows:

A two-dimensional set of points, no three of which lie on a line is chosen. Then one of the points is chosen (as the first pivot) and a line is drawn through the chosen point at some initial angle. The animation proceeds by rotating the line counter-clockwise about the pivot at a constant rata When the line hits another of the points, that point becomes the new pivot point. In the two examples below, the points are  $(-1, 1), (1,1), (0,0), (-1,-2)$  and  $(1, -2)$ .

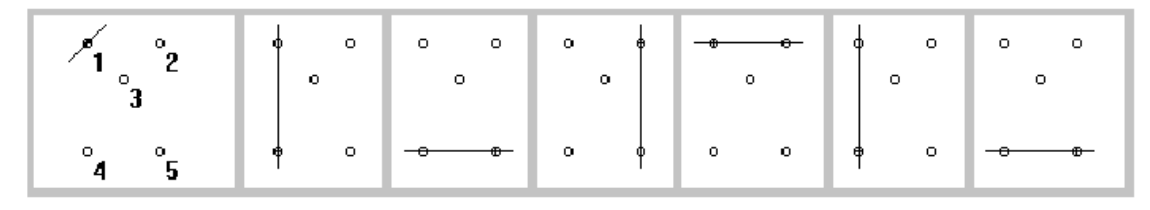

#### Example 1

In Example 1, the start point is point 1 and the line starts rotated 45 degrees from horizontal. When the line rotates to 90 degrees, point 4 is hit and becomes the new pivot. Then point 5 becomes the new pivot, then point 2 then point 1.

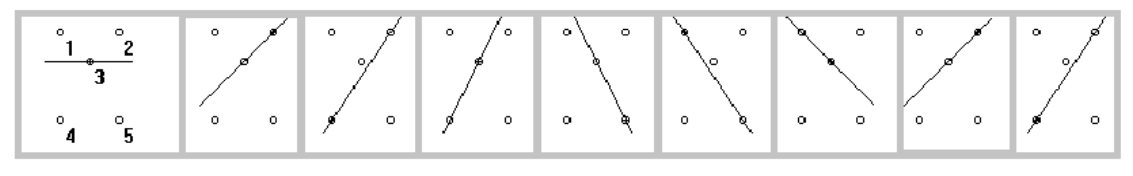

#### Example 2

In Example 2 the initial point is point 3 and the line starts horizontal. At 45 degrees, point 2 becomes the pivot, then at about 56 degrees, point 4 becomes the pivot. At about 63 degrees, point 3 becomes the pivot again, then point 5, point 1 and back to 3 as at the start.

Write a program, which takes as input the points of the set, the initial point and the initial line angle and outputs the sequence of pivot points.

#### **Input**

The first line of input contains a single integer  $P$ ,  $(1 \leq P \leq 1000)$ , which is the number of data sets that follow Each data set should be processed identically and independently.

Each data set consists of multiple lines of input. The first line of each data set consists of four space- separated decimal integers followed by a single floating-point value. The first integer is the data set number. The second integer is the number of points *M* to follow  $(3 \leq M \leq 20)$ . The third intege gives the number, *S*, of the pivot points to output  $(3 \le S \le 20)$  and the fourth integer gives the index, *I*, of the initial point  $(1 \leq I \leq M)$ . The floating-point value is the angle, *A*, in degrees, the initial line is rotated counter-clockwise from horizontal  $(0 \leq A \leq 180)$ .

The remaining *M* lines in the data set contain the coordiunates of the set points. Each line consist of an integer, the point's index, *I*, and two floating-point values, the *X* and *Y* coordinates of the point respectively. respectively.

# **Output**

For each data set there is a single line of output. It contains the data set number, followed by *S* space separated point indices (excluding the initial point index).

## **Sample Input**

### **Sample Output**

1 4 5 2 1 4 2 2 4 3 5 1 3 2